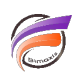

## Amélioration des temps de réponse des multitableaux

## **Description**

L'ordre d'apparition des Dimensions dans un multitableau a un impact sur les temps de réponse d'affichage de ce multitableau.

De façon générale, évitez autant que possible l'utilisation de Dimensions dynamiques dans le multitableau mais également dans les fenêtres de plongées Parents et dans les QuickViews.

S'il est nécessaire de filtrer en amont la vue multitableau, commencez par utiliser d'abord des Dimensions fondamentales dans les premières plongées puis utilisez les Dimensions dynamiques.

Si l'ordre d'apparition des colonnes n'est pas imposé par l'utilisateur final dans le multitableau, commencez par afficher les Dimensions fondamentales, de la Dimension qui possède le moins de valeurs différentes à la Dimension qui en possède le plus, puis terminez avec les Dimensions dynamiques.

## **Tags**

- 1. Dimension
- 2. Diver
- 3. Multitableau